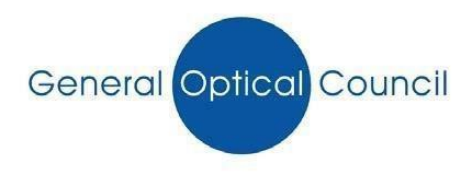

## **GWIRIO CYMWYSTERAU**

Cyn cyflwyno eich ffurflen gais ryngwladol i'r Cyngor Optegol Cyffredinol, mae'n rhaid i chi wirio eich cymwysterau drwy'r porth Gwirio Cymwysterau.

I wneud hyn, mae angen i chi ddilyn y camau isod:

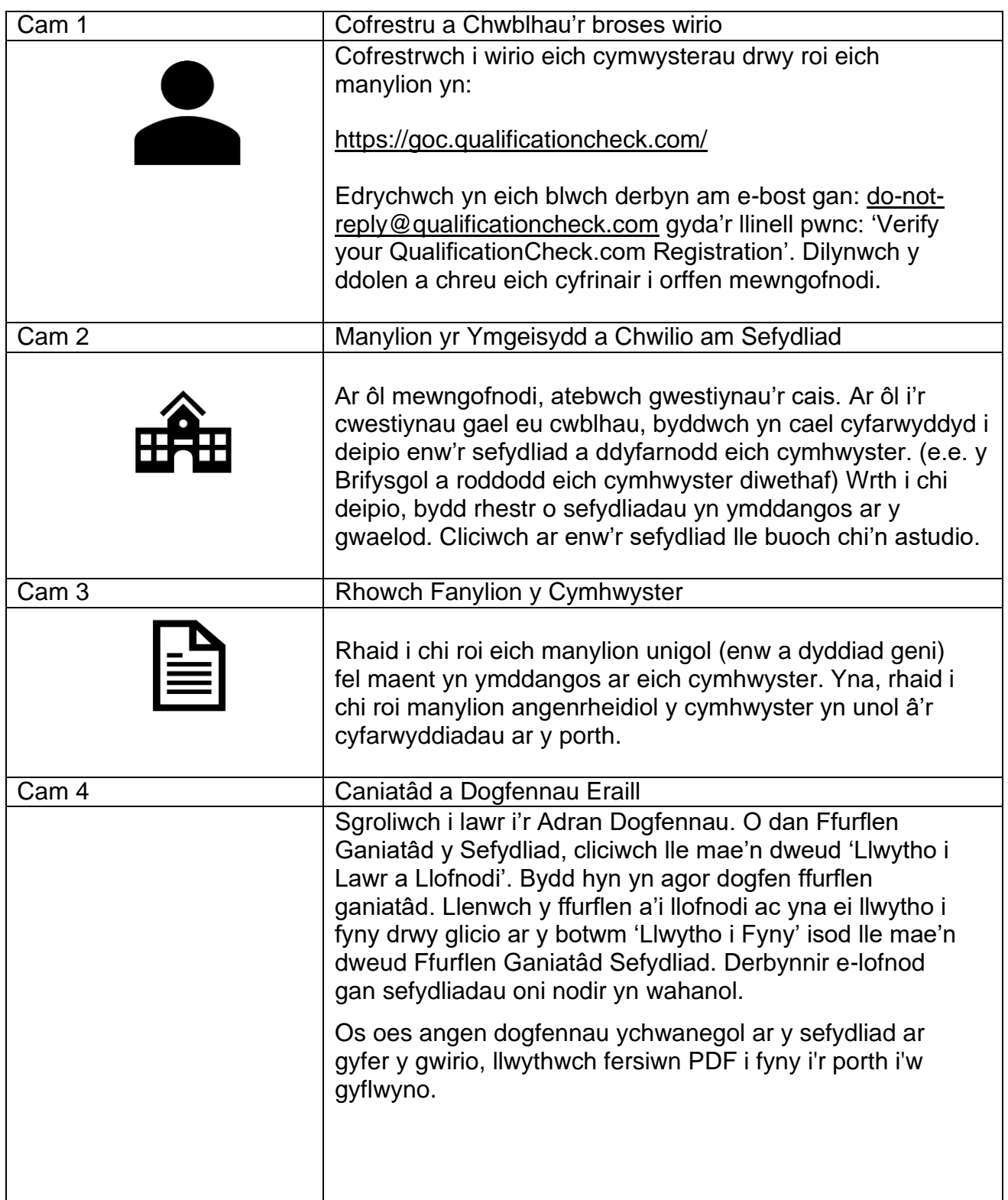

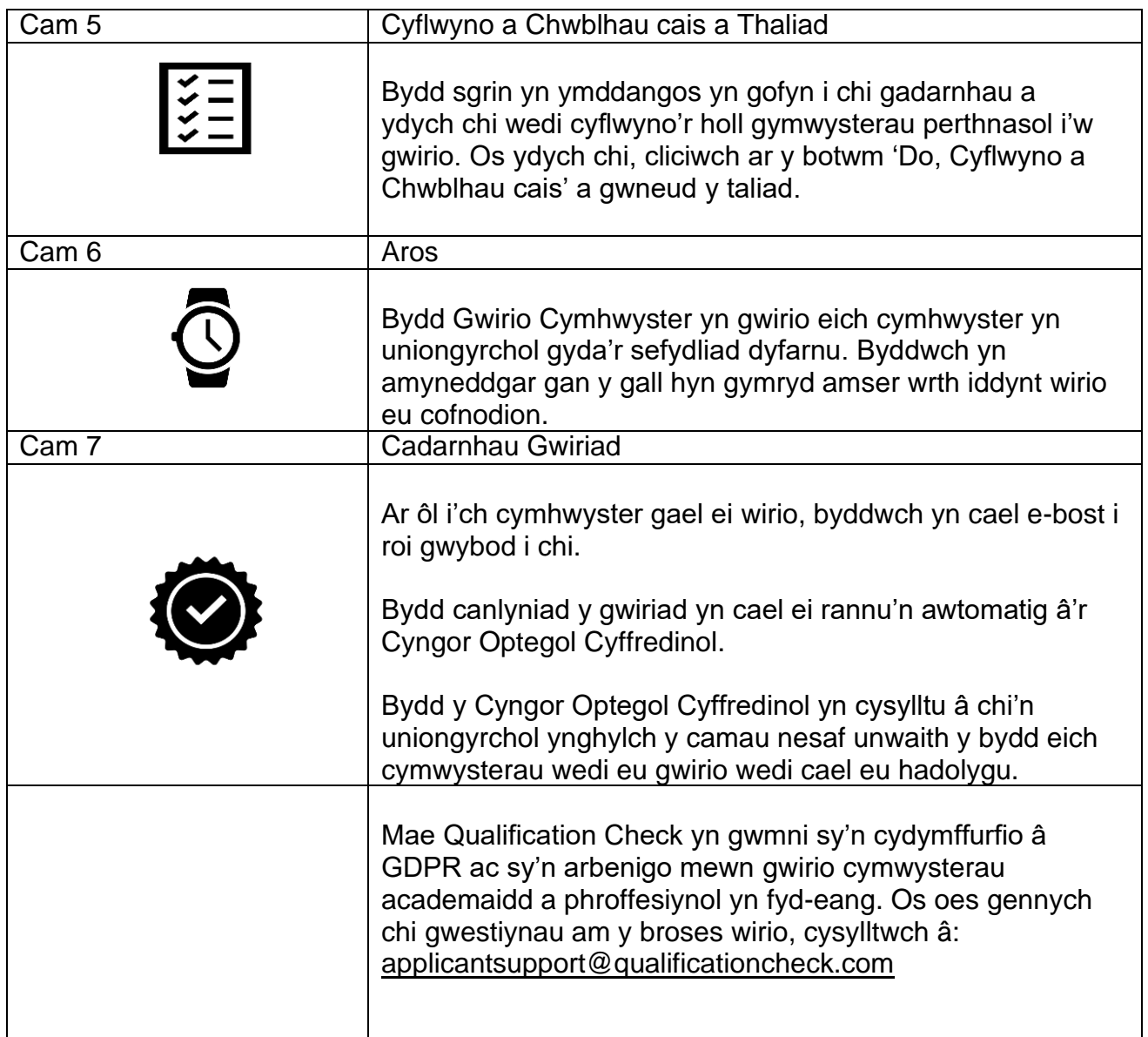